# **Languages.Events Namespace**

### **Classes**

#### **Class Description**

**<sup>4</sup> [LanguageChangedEventArgs](#page-3-0) The [LanguageChangedEventArgs] class** 

# **LanguageChangedEventArgs Class**

The [LanguageChangedEventArgs] class

**Namespace:** [Languages.Events](#page-0-0) **Assembly:** Languages (in Languages.dll)

### **Syntax**

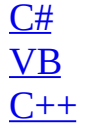

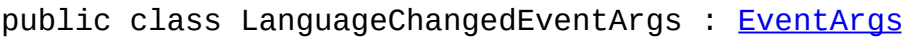

- Public Class LanguageChangedEventArgs  $\_$ Inherits [EventArgs](http://msdn.microsoft.com/en-us/library/system.eventargs.aspx)
- public ref class LanguageChanged[EventArgs](http://msdn.microsoft.com/en-us/library/system.eventargs.aspx) : public EventArgs

# **Inheritance Hierarchy**

**[Object](http://msdn.microsoft.com/en-us/library/system.object.aspx)** 

**[EventArgs](http://msdn.microsoft.com/en-us/library/system.eventargs.aspx)** 

Languages.Events..::..LanguageChangedEventArgs

## **See Also**

[LanguageChangedEventArgs](#page-8-0) Members [Languages.Events](#page-0-0) Namespace

# **LanguageChangedEventArgs Members**

The [LanguageChangedEventArgs](#page-3-0) type exposes the following members.

## **Constructors**

**Name Description**

**ID** [LanguageChangedEventArgs](#page-13-0) Constructor with text

# **Methods**

**Name Description** [GetInfo](#page-21-0) Gets the [LanguageChangedEventArgs] info

## **See Also**

[LanguageChangedEventArgs](#page-3-0) Class [Languages.Events](#page-0-0) Namespace

# **LanguageChangedEventArgs Constructor**

Constructor with text

**Namespace:** [Languages.Events](#page-0-0) **Assembly:** Languages (in Languages.dll)

### **Syntax**

 $C#$ [VB](javascript:setActiveTab()  $C++$ public LanguageChangedEventArgs( [string](http://msdn.microsoft.com/en-us/library/system.string.aspx) text ) Public Sub New (  $\_$ text As <u>[String](http://msdn.microsoft.com/en-us/library/system.string.aspx)</u> ) public: LanguageChangedEventArgs( [String^](http://msdn.microsoft.com/en-us/library/system.string.aspx) text )

#### **Parameters**

text

Type: **[String](http://msdn.microsoft.com/en-us/library/system.string.aspx)** The text to be set to the params

## **See Also**

[LanguageChangedEventArgs](#page-3-0) Class [Languages.Events](#page-0-0) Namespace

# **LanguageChangedEventArgs Methods**

The [LanguageChangedEventArgs](#page-3-0) type exposes the following members.

# **Methods**

**Name Description** [GetInfo](#page-21-0) Gets the [LanguageChangedEventArgs] info

## **See Also**

[LanguageChangedEventArgs](#page-3-0) Class [Languages.Events](#page-0-0) Namespace

# LanguageChangedEventArgs..:..GetI **Method**

Gets the [LanguageChangedEventArgs] info

**Namespace:** [Languages.Events](#page-0-0) **Assembly:** Languages (in Languages.dll)

### **Syntax**

 $C#$ [VB](javascript:setActiveTab()  $C++$ public [string](http://msdn.microsoft.com/en-us/library/system.string.aspx) GetInfo() Public Function GetInfo As [String](http://msdn.microsoft.com/en-us/library/system.string.aspx) public: [String](http://msdn.microsoft.com/en-us/library/system.string.aspx)^ GetInfo()

#### **Return Value**

The event info of the [LanguageChangedEventArgs]

## **See Also**

[LanguageChangedEventArgs](#page-3-0) Class [Languages.Events](#page-0-0) Namespace

# **Languages.Exceptions Namespace**

# **Classes**

 $\blacksquare$ 

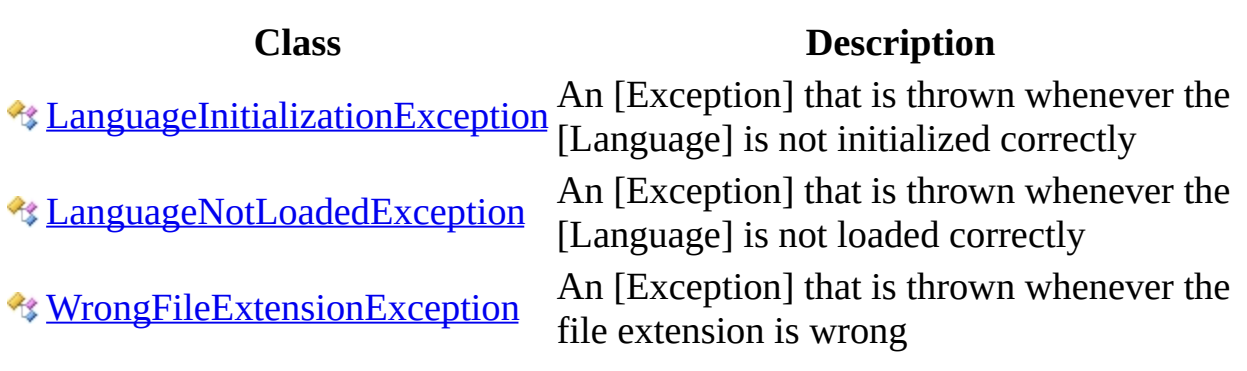

 $\overline{\phantom{0}}$ 

# **LanguageInitializationException Class**

An [Exception] that is thrown whenever the [Language] is not initialized correctly

**Namespace:** [Languages.Exceptions](#page-25-0) **Assembly:** Languages (in Languages.dll)

#### **Syntax**

 $C#$ [VB](javascript:setActiveTab()  $C++$ 

[[SerializableAttribute\]](http://msdn.microsoft.com/en-us/library/system.serializableattribute.aspx) public class LanguageInitializationException : [Exception](http://msdn.microsoft.com/en-us/library/system.exception.aspx)

<[SerializableAttribute>](http://msdn.microsoft.com/en-us/library/system.serializableattribute.aspx) \_ Public Class LanguageInitializationException \_ Inherits [Exception](http://msdn.microsoft.com/en-us/library/system.exception.aspx)

[[SerializableAttribute\]](http://msdn.microsoft.com/en-us/library/system.serializableattribute.aspx)

public ref class LanguageInitialization[Exception](http://msdn.microsoft.com/en-us/library/system.exception.aspx) : public Exception

# **Inheritance Hierarchy**

**[Object](http://msdn.microsoft.com/en-us/library/system.object.aspx)** 

**[Exception](http://msdn.microsoft.com/en-us/library/system.exception.aspx)** 

Languages.Exceptions..::..LanguageInitializationException

### **See Also**

[LanguageInitializationException](#page-33-0) Members [Languages.Exceptions](#page-25-0) Namespace

# **LanguageInitializationException Members**

## **Constructors**

 $\blacksquare$ 

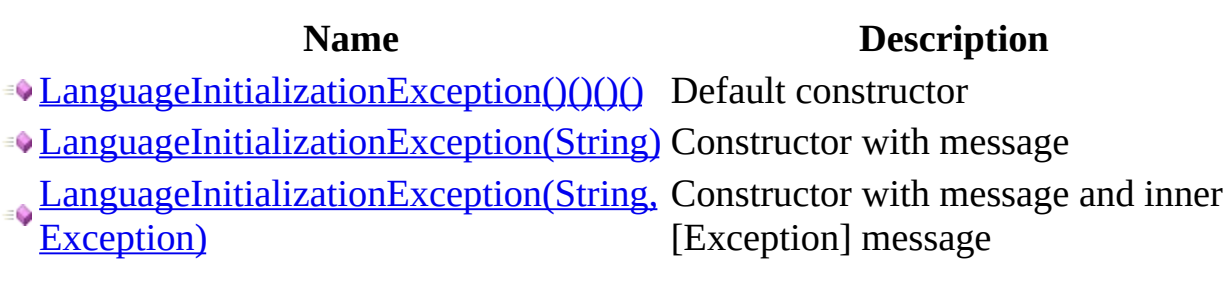

<u> 1989 - Johann Stoff, deutscher Stoffen und der Stoffen und der Stoffen und der Stoffen und der Stoffen und der</u>
[LanguageInitializationException](#page-28-0) Class [Languages.Exceptions](#page-25-0) Namespace

# **LanguageInitializationException Constructor**

### **Overload List**

 $\blacksquare$ 

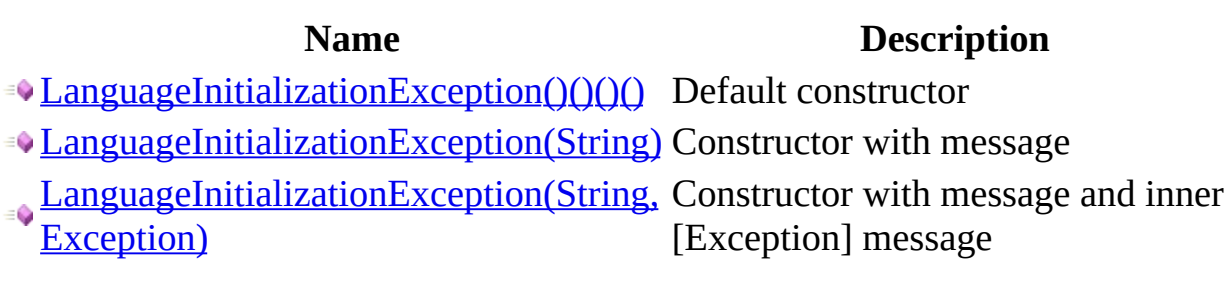

[LanguageInitializationException](#page-28-0) Class [LanguageInitializationException](#page-33-0) Members [Languages.Exceptions](#page-25-0) Namespace

# **LanguageInitializationException Constructor**

Default constructor

**Namespace:** [Languages.Exceptions](#page-25-0) **Assembly:** Languages (in Languages.dll)

### **Syntax**

 $\overline{\phantom{a}}$ 

 $C#$ [VB](javascript:setActiveTab()  $C++$ 

public LanguageInitializationException()

Public Sub New

public: LanguageInitializationException()

[LanguageInitializationException](#page-28-0) Class [LanguageInitializationException](#page-37-0) Overload [Languages.Exceptions](#page-25-0) Namespace

# **LanguageInitializationException Constructor (String)**

Constructor with message

**Namespace:** [Languages.Exceptions](#page-25-0) **Assembly:** Languages (in Languages.dll)

### **Syntax**

```
C#VB
C++public LanguageInitializationException(
       string message
)
Public Sub New ( \_String</u> _
)
public:
LanguageInitializationException(
       String^ message
)
```
#### **Parameters**

message Type: [String](http://msdn.microsoft.com/en-us/library/system.string.aspx) The [Exception] message to be shown

[LanguageInitializationException](#page-28-0) Class [LanguageInitializationException](#page-37-0) Overload [Languages.Exceptions](#page-25-0) Namespace

# **LanguageInitializationException Constructor (String, Exception)**

Constructor with message and inner [Exception] message

**Namespace:** [Languages.Exceptions](#page-25-0) **Assembly:** Languages (in Languages.dll)

### **Syntax**

```
C#VB
C++public LanguageInitializationException(
         string message,
         Exception inner
\mathcal{L}Public Sub New ( _
         message As String, \overline{\phantom{a}}inner As Exception _
)
public:
LanguageInitializationException(
         String^ message,
         Exception^ inner
)
```
#### **Parameters**

message Type: [String](http://msdn.microsoft.com/en-us/library/system.string.aspx) The [Exception] message to be shown

inner

Type: [Exception](http://msdn.microsoft.com/en-us/library/system.exception.aspx) The inner The [Exception] to be shown

[LanguageInitializationException](#page-28-0) Class [LanguageInitializationException](#page-37-0) Overload [Languages.Exceptions](#page-25-0) Namespace

# **LanguageNotLoadedException Class**

An [Exception] that is thrown whenever the [Language] is not loaded correctly

**Namespace:** [Languages.Exceptions](#page-25-0) **Assembly:** Languages (in Languages.dll)

#### **Syntax**

 $C#$ [VB](javascript:setActiveTab()  $C++$ 

[[SerializableAttribute\]](http://msdn.microsoft.com/en-us/library/system.serializableattribute.aspx) public class LanguageNotLoadedException : [Exception](http://msdn.microsoft.com/en-us/library/system.exception.aspx)

<[SerializableAttribute>](http://msdn.microsoft.com/en-us/library/system.serializableattribute.aspx) \_ Public Class LanguageNotLoadedException \_ Inherits [Exception](http://msdn.microsoft.com/en-us/library/system.exception.aspx)

[[SerializableAttribute\]](http://msdn.microsoft.com/en-us/library/system.serializableattribute.aspx)

public ref class LanguageNotLoadedException : public [Exception](http://msdn.microsoft.com/en-us/library/system.exception.aspx)

### **Inheritance Hierarchy**

**[Object](http://msdn.microsoft.com/en-us/library/system.object.aspx)** 

**[Exception](http://msdn.microsoft.com/en-us/library/system.exception.aspx)** 

Languages.Exceptions..::..LanguageNotLoadedException

[LanguageNotLoadedException](#page-58-0) Members [Languages.Exceptions](#page-25-0) Namespace

## **LanguageNotLoadedException Members**

### **Constructors**

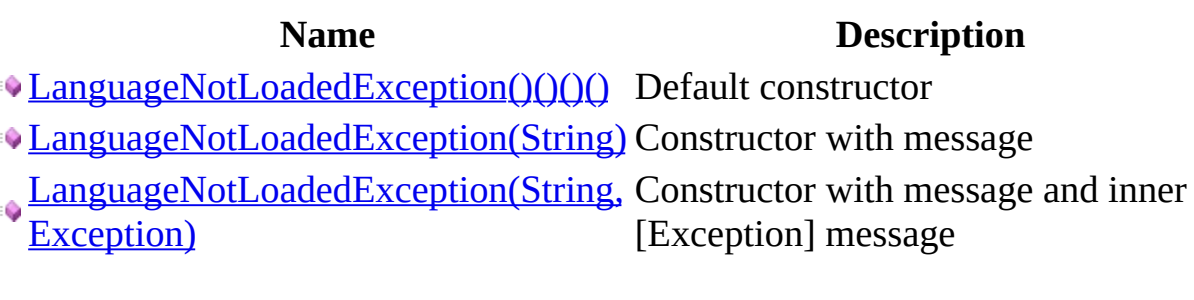

<u> 1989 - Johann Barn, mars ann an t-Amhain an t-Amhain ann an t-Amhain an t-Amhain an t-Amhain an t-Amhain an t-</u>

<u> La componenta de la componenta de la componenta de la componenta de la componenta de la componenta de la comp</u>

[LanguageNotLoadedException](#page-53-0) Class [Languages.Exceptions](#page-25-0) Namespace

## **LanguageNotLoadedException Constructor**

### **Overload List**

 $\blacksquare$ 

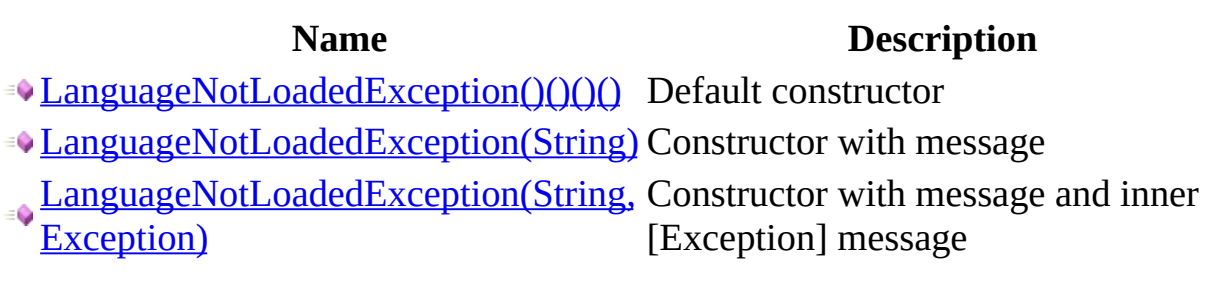

[LanguageNotLoadedException](#page-53-0) Class [LanguageNotLoadedException](#page-58-0) Members [Languages.Exceptions](#page-25-0) Namespace

# **LanguageNotLoadedException Constructor**

Default constructor

**Namespace:** [Languages.Exceptions](#page-25-0) **Assembly:** Languages (in Languages.dll)

### **Syntax**

 $\overline{\phantom{a}}$ 

 $C#$ [VB](javascript:setActiveTab()  $C++$ 

public LanguageNotLoadedException()

Public Sub New

public: LanguageNotLoadedException()

[LanguageNotLoadedException](#page-53-0) Class [LanguageNotLoadedException](#page-62-0) Overload [Languages.Exceptions](#page-25-0) Namespace

# **LanguageNotLoadedException Constructor (String)**

Constructor with message

**Namespace:** [Languages.Exceptions](#page-25-0) **Assembly:** Languages (in Languages.dll)
### **Syntax**

```
C#VB
C++public LanguageNotLoadedException(
        string message
)
Public Sub New ( \_String</u> _
)
public:
LanguageNotLoadedException(
        String<sup>^</sup> message
)
```
#### **Parameters**

message Type: [String](http://msdn.microsoft.com/en-us/library/system.string.aspx) The [Exception] message to be shown

[LanguageNotLoadedException](#page-53-0) Class [LanguageNotLoadedException](#page-62-0) Overload [Languages.Exceptions](#page-25-0) Namespace

# **LanguageNotLoadedException Constructor (String, Exception)**

Constructor with message and inner [Exception] message

**Namespace:** [Languages.Exceptions](#page-25-0) **Assembly:** Languages (in Languages.dll)

### **Syntax**

```
C#VB
C++public LanguageNotLoadedException(
        string message,
        Exception inner
)
Public Sub New ( _
        message As String, \overline{\phantom{a}}inner As Exception _
)
public:
LanguageNotLoadedException(
        String^ message,
        Exception^ inner
)
```
#### **Parameters**

message Type: [String](http://msdn.microsoft.com/en-us/library/system.string.aspx) The [Exception] message to be shown

inner

Type: [Exception](http://msdn.microsoft.com/en-us/library/system.exception.aspx) The inner The [Exception] to be shown

[LanguageNotLoadedException](#page-53-0) Class [LanguageNotLoadedException](#page-62-0) Overload [Languages.Exceptions](#page-25-0) Namespace

## **WrongFileExtensionException Class**

An [Exception] that is thrown whenever the file extension is wrong

**Namespace:** [Languages.Exceptions](#page-25-0) **Assembly:** Languages (in Languages.dll)

#### **Syntax**

 $C#$ [VB](javascript:setActiveTab()  $C++$ 

[[SerializableAttribute\]](http://msdn.microsoft.com/en-us/library/system.serializableattribute.aspx) public class WrongFileExtensionException : [Exception](http://msdn.microsoft.com/en-us/library/system.exception.aspx)

<[SerializableAttribute>](http://msdn.microsoft.com/en-us/library/system.serializableattribute.aspx) \_ Public Class WrongFileExtensionException \_ Inherits [Exception](http://msdn.microsoft.com/en-us/library/system.exception.aspx)

[[SerializableAttribute\]](http://msdn.microsoft.com/en-us/library/system.serializableattribute.aspx)

public ref class WrongFileExtensionException : public [Exception](http://msdn.microsoft.com/en-us/library/system.exception.aspx)

### **Inheritance Hierarchy**

**[Object](http://msdn.microsoft.com/en-us/library/system.object.aspx)** 

**[Exception](http://msdn.microsoft.com/en-us/library/system.exception.aspx)** 

Languages.Exceptions..::..WrongFileExtensionException

[WrongFileExtensionException](#page-83-0) Members [Languages.Exceptions](#page-25-0) Namespace

## **WrongFileExtensionException Members**

### **Constructors**

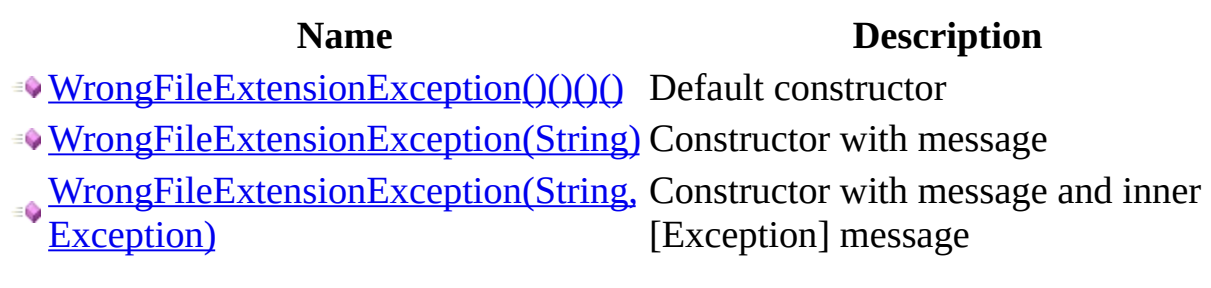

<u> El seu de la característica de la característica de la característica de la característica de la característic</u>

[WrongFileExtensionException](#page-78-0) Class [Languages.Exceptions](#page-25-0) Namespace

## **WrongFileExtensionException Constructor**

### **Overload List**

 $\blacksquare$ 

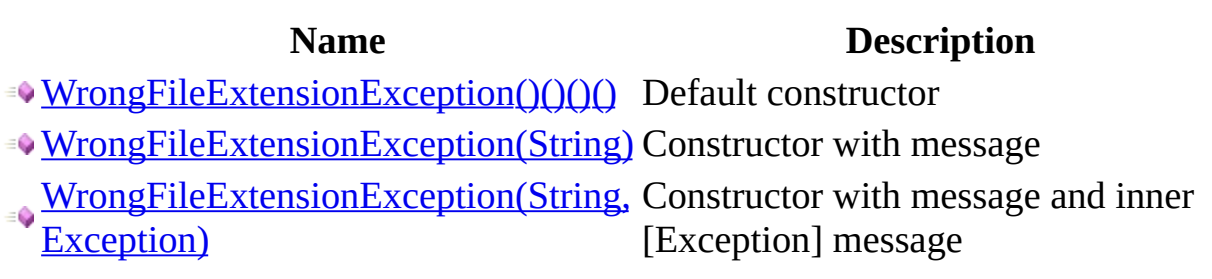

[WrongFileExtensionException](#page-78-0) Class [WrongFileExtensionException](#page-83-0) Members [Languages.Exceptions](#page-25-0) Namespace

## **WrongFileExtensionException Constructor**

Default constructor

**Namespace:** [Languages.Exceptions](#page-25-0) **Assembly:** Languages (in Languages.dll)

### **Syntax**

 $C#$ [VB](javascript:setActiveTab()  $C++$ 

 $\overline{\phantom{a}}$ 

public WrongFileExtensionException()

Public Sub New

public: WrongFileExtensionException()

[WrongFileExtensionException](#page-78-0) Class [WrongFileExtensionException](#page-87-0) Overload [Languages.Exceptions](#page-25-0) Namespace

# **WrongFileExtensionException Constructor (String)**

Constructor with message

**Namespace:** [Languages.Exceptions](#page-25-0) **Assembly:** Languages (in Languages.dll)

### **Syntax**

```
C#VB
C++public WrongFileExtensionException(
       string message
)
Public Sub New ( \_String</u> _
)
public:
WrongFileExtensionException(
       String^ message
)
```
#### **Parameters**

message Type: [String](http://msdn.microsoft.com/en-us/library/system.string.aspx) The [Exception] message to be shown

[WrongFileExtensionException](#page-78-0) Class [WrongFileExtensionException](#page-87-0) Overload [Languages.Exceptions](#page-25-0) Namespace

# **WrongFileExtensionException Constructor (String, Exception)**

Constructor with message and inner [Exception] message

**Namespace:** [Languages.Exceptions](#page-25-0) **Assembly:** Languages (in Languages.dll)

### **Syntax**

```
C#VB
C++public WrongFileExtensionException(
        string message,
        Exception inner
)
Public Sub New ( _
        message As String, \overline{\phantom{a}}inner As Exception _
)
public:
WrongFileExtensionException(
        String^ message,
        Exception^ inner
)
```
#### **Parameters**

message Type: [String](http://msdn.microsoft.com/en-us/library/system.string.aspx) The [Exception] message to be shown

inner

Type: [Exception](http://msdn.microsoft.com/en-us/library/system.exception.aspx) The inner The [Exception] to be shown

[WrongFileExtensionException](#page-78-0) Class [WrongFileExtensionException](#page-87-0) Overload [Languages.Exceptions](#page-25-0) Namespace

## **Languages.Implementation Namespace**

### **Classes**

**Class Description** [ImportExport](#page-106-0) [Language](#page-148-0) [LanguageManager](#page-186-0) **[Word](#page-237-0)** 

Created with GhostDoc [Community](http://submain.com/fwlink/gd-help/generated/) Edition

 $\overline{\phantom{0}}$ 

### **ImportExport Class**

**Namespace:** [Languages.Implementation](#page-103-0) **Assembly:** Languages (in Languages.dll)
#### **Syntax**

 $C#$ [VB](javascript:setActiveTab()  $C++$ 

public class ImportExport : [IImportExport](#page-261-0)

Public Class ImportExport \_ Implements **[IImportExport](#page-261-0)** 

public ref class ImportExport : [IImportExport](#page-261-0)

## **Inheritance Hierarchy**

#### **[Object](http://msdn.microsoft.com/en-us/library/system.object.aspx)**

Languages.Implementation..::..ImportExport

[ImportExport](#page-111-0) Members [Languages.Implementation](#page-103-0) Namespace

# **ImportExport Members**

The **[ImportExport](#page-106-0)** type exposes the following members.

### **Methods**

#### **Name Description**

**[GetExceptions](#page-120-0)** 

**[Load\(String\)](#page-128-0)** 

[Load\(IEnumerable<\(Of](#page-132-0) <<'(String>)>>))

**[LoadDefaults](#page-136-0)** 

## **Properties**

**Name Description**

 $\blacksquare$ 

[Exceptions](#page-144-0)

[ImportExport](#page-106-0) Class [Languages.Implementation](#page-103-0) Namespace

# **ImportExport Methods**

The **[ImportExport](#page-106-0)** type exposes the following members.

### **Methods**

#### **Name Description**

**[GetExceptions](#page-120-0)** 

**[Load\(String\)](#page-128-0)** 

[Load\(IEnumerable<\(Of](#page-132-0) <<'(String>)>>))

**[LoadDefaults](#page-136-0)** 

[ImportExport](#page-106-0) Class [Languages.Implementation](#page-103-0) Namespace

## **ImportExport..::..GetExceptions Method**

**Namespace:** [Languages.Implementation](#page-103-0) **Assembly:** Languages (in Languages.dll)

#### **Syntax**

 $C#$ [VB](javascript:setActiveTab()  $C++$ 

public [List<](http://msdn.microsoft.com/en-us/library/6sh2ey19.aspx)[Exception](http://msdn.microsoft.com/en-us/library/system.exception.aspx)> GetExceptions()

Public Function Get[Exception](http://msdn.microsoft.com/en-us/library/system.exception.aspx)s As **[List\(](http://msdn.microsoft.com/en-us/library/6sh2ey19.aspx)Of Exception)** 

public: [List<](http://msdn.microsoft.com/en-us/library/6sh2ey19.aspx)[Exception^](http://msdn.microsoft.com/en-us/library/system.exception.aspx)>^ GetExceptions()

[ImportExport](#page-106-0) Class [Languages.Implementation](#page-103-0) Namespace

## **ImportExport..::..Load Method**

#### **Overload List**

**Name Description**

 $\overline{\phantom{0}}$ 

**[Load\(String\)](#page-128-0)** 

[Load\(IEnumerable<\(Of](#page-132-0) <<'(String>)>>))

[ImportExport](#page-106-0) Class [ImportExport](#page-111-0) Members [Languages.Implementation](#page-103-0) Namespace

# **ImportExport..::..Load Method (String)**

**Namespace:** [Languages.Implementation](#page-103-0) **Assembly:** Languages (in Languages.dll)

#### **Syntax**

 $C#$ [VB](javascript:setActiveTab()  $C++$ public [Language](#page-148-0) Load( [string](http://msdn.microsoft.com/en-us/library/system.string.aspx) filename ) Public Function Load (  $\_$ filename As <u>[String](http://msdn.microsoft.com/en-us/library/system.string.aspx)</u> \_ ) As **[Language](#page-148-0)** public: [Language](#page-148-0)<sup>^</sup> Load( [String^](http://msdn.microsoft.com/en-us/library/system.string.aspx) filename )

#### **Parameters**

filename Type: [String](http://msdn.microsoft.com/en-us/library/system.string.aspx)

[ImportExport](#page-106-0) Class Load [Overload](#page-124-0) [Languages.Implementation](#page-103-0) Namespace

# **ImportExport..::..Load Method (IEnumerable<(Of <(<'String>)>)>)**

**Namespace:** [Languages.Implementation](#page-103-0) **Assembly:** Languages (in Languages.dll)

### **Syntax**

```
C#VB
C++public List<Language> Load(
       IEnumerable<string> filenames
)
Public Function Load ( \_IEnumerableString</u>) _
ListLanguage</u>)
public:
List<Language^>^ Load(
       IEnumerable<String^>^ filenames
)
```
#### **Parameters**

```
filenames
   IEnumerableString>)>)>
```
[ImportExport](#page-106-0) Class Load [Overload](#page-124-0) [Languages.Implementation](#page-103-0) Namespace

## **ImportExport..::..LoadDefaults Method**

**Namespace:** [Languages.Implementation](#page-103-0) **Assembly:** Languages (in Languages.dll)

### **Syntax**

 $C#$ [VB](javascript:setActiveTab()  $C++$ public [List<](http://msdn.microsoft.com/en-us/library/6sh2ey19.aspx)[Language](#page-148-0)> LoadDefaults() Public Function LoadDefaults As **[List\(](http://msdn.microsoft.com/en-us/library/6sh2ey19.aspx)Of [Language\)](#page-148-0)** public:

[List<](http://msdn.microsoft.com/en-us/library/6sh2ey19.aspx)[Language^](#page-148-0)>^ LoadDefaults()

[ImportExport](#page-106-0) Class [Languages.Implementation](#page-103-0) Namespace

# **ImportExport Properties**

The **[ImportExport](#page-106-0)** type exposes the following members.

## **Properties**

**Name Description**

 $\blacksquare$ 

[Exceptions](#page-144-0)

[ImportExport](#page-106-0) Class [Languages.Implementation](#page-103-0) Namespace
# **ImportExport..::..Exceptions Property**

**Namespace:** [Languages.Implementation](#page-103-0) **Assembly:** Languages (in Languages.dll)

#### **Syntax**

 $C#$ [VB](javascript:setActiveTab()  $C++$ public [List<](http://msdn.microsoft.com/en-us/library/6sh2ey19.aspx)[Exception](http://msdn.microsoft.com/en-us/library/system.exception.aspx)> Exceptions { get; set; } Public Property Exceptions As **List**(Of [Exception\)](http://msdn.microsoft.com/en-us/library/system.exception.aspx) Get Set public: property [List<](http://msdn.microsoft.com/en-us/library/6sh2ey19.aspx)[Exception^](http://msdn.microsoft.com/en-us/library/system.exception.aspx)>^ Exceptions { [List<](http://msdn.microsoft.com/en-us/library/6sh2ey19.aspx)[Exception^](http://msdn.microsoft.com/en-us/library/system.exception.aspx)>^ get (); void set (<u>List</u><<u>[Exception](http://msdn.microsoft.com/en-us/library/system.exception.aspx)</u>^>^ value); }

[ImportExport](#page-106-0) Class [Languages.Implementation](#page-103-0) Namespace

## **Language Class**

**Namespace:** [Languages.Implementation](#page-103-0) **Assembly:** Languages (in Languages.dll)

#### **Syntax**

 $C#$ [VB](javascript:setActiveTab()  $C++$ 

[[SerializableAttribute\]](http://msdn.microsoft.com/en-us/library/system.serializableattribute.aspx) public class Language : [ILanguage](#page-293-0)

<[SerializableAttribute>](http://msdn.microsoft.com/en-us/library/system.serializableattribute.aspx) \_ Public Class Language \_ Implements [ILanguage](#page-293-0)

[[SerializableAttribute\]](http://msdn.microsoft.com/en-us/library/system.serializableattribute.aspx) public ref class Language : [ILanguage](#page-293-0)

### **Inheritance Hierarchy**

#### **[Object](http://msdn.microsoft.com/en-us/library/system.object.aspx)**

Languages.Implementation..::..Language

[Language](#page-153-0) Members [Languages.Implementation](#page-103-0) Namespace

# **Language Members**

The **[Language](#page-148-0)** type exposes the following members.

### **Methods**

 $\blacksquare$ 

#### **Name Description**

 $\overline{\phantom{0}}$ 

<sup>e</sup> [GetCulture](#page-162-0)

<sup>■●</sup>[GetWord](#page-166-0)

## **Properties**

#### **Name Description**

 $\overline{ }$ 

**I**dentifier **[Name](#page-178-0)** 

**[Words](#page-182-0)** 

[Language](#page-148-0) Class [Languages.Implementation](#page-103-0) Namespace

## **Language Methods**

The **[Language](#page-148-0)** type exposes the following members.

### **Methods**

 $\blacksquare$ 

#### **Name Description**

 $\overline{\phantom{0}}$ 

<sup>e</sup> [GetCulture](#page-162-0)

<sup>■●</sup>[GetWord](#page-166-0)

[Language](#page-148-0) Class [Languages.Implementation](#page-103-0) Namespace

## **Language..::..GetCulture Method**

**Namespace:** [Languages.Implementation](#page-103-0) **Assembly:** Languages (in Languages.dll)

### **Syntax**

 $C#$ [VB](javascript:setActiveTab()  $C++$ 

public [CultureInfo](http://msdn.microsoft.com/en-us/library/system.globalization.cultureinfo.aspx) GetCulture()

Public Function GetCulture As [CultureInfo](http://msdn.microsoft.com/en-us/library/system.globalization.cultureinfo.aspx)

public: [CultureInfo^](http://msdn.microsoft.com/en-us/library/system.globalization.cultureinfo.aspx) GetCulture()

[Language](#page-148-0) Class [Languages.Implementation](#page-103-0) Namespace

## **Language..::..GetWord Method**

**Namespace:** [Languages.Implementation](#page-103-0) **Assembly:** Languages (in Languages.dll)

### **Syntax**

```
C#VB
C++public string GetWord(
        string key
)
Public Function GetWord ( \_String</u> _
) As String
public:
String^ GetWord(
        String<sup>^</sup> key
)
```
#### **Parameters**

key

Type: **[String](http://msdn.microsoft.com/en-us/library/system.string.aspx)** 

[Language](#page-148-0) Class [Languages.Implementation](#page-103-0) Namespace

## **Language Properties**

The **[Language](#page-148-0)** type exposes the following members.

## **Properties**

#### **Name Description**

 $\overline{ }$ 

**I**dentifier **[Name](#page-178-0)** 

**[Words](#page-182-0)** 

[Language](#page-148-0) Class [Languages.Implementation](#page-103-0) Namespace

# **Language..::..Identifier Property**

**Namespace:** [Languages.Implementation](#page-103-0) **Assembly:** Languages (in Languages.dll)

#### **Syntax**

 $C#$ [VB](javascript:setActiveTab()  $C++$ public [string](http://msdn.microsoft.com/en-us/library/system.string.aspx) Identifier { get; set; } Public Property Identifier As [String](http://msdn.microsoft.com/en-us/library/system.string.aspx) Get Set public: property <u>String</u>^ Identifier { [String^](http://msdn.microsoft.com/en-us/library/system.string.aspx) get (); void set (<u>String</u>^ value); }

[Language](#page-148-0) Class [Languages.Implementation](#page-103-0) Namespace

# **Language..::..Name Property**

**Namespace:** [Languages.Implementation](#page-103-0) **Assembly:** Languages (in Languages.dll)
#### **Syntax**

 $C#$ [VB](javascript:setActiveTab()  $C++$ public [string](http://msdn.microsoft.com/en-us/library/system.string.aspx) Name { get; set; } Public Property Name As [String](http://msdn.microsoft.com/en-us/library/system.string.aspx) Get Set public: property <u>String</u>^ Name { [String^](http://msdn.microsoft.com/en-us/library/system.string.aspx) get (); void set (<u>String</u>^ value); }

[Language](#page-148-0) Class [Languages.Implementation](#page-103-0) Namespace

# **Language..::..Words Property**

**Namespace:** [Languages.Implementation](#page-103-0) **Assembly:** Languages (in Languages.dll)

#### **Syntax**

 $C#$ [VB](javascript:setActiveTab()  $C++$ public <u>[List<](http://msdn.microsoft.com/en-us/library/6sh2ey19.aspx)/u><<u>Word</u>> Words { get; set; } Public Property Words As [List](http://msdn.microsoft.com/en-us/library/6sh2ey19.aspx)(Of [Word\)](#page-237-0) Get Set public: property <u>[List<](http://msdn.microsoft.com/en-us/library/6sh2ey19.aspx)/u><[Word](#page-237-0)^>^ Words { [List<](http://msdn.microsoft.com/en-us/library/6sh2ey19.aspx)[Word](#page-237-0)^>^ get (); void set [\(List<](http://msdn.microsoft.com/en-us/library/6sh2ey19.aspx)[Word^](#page-237-0)>^ value); }

[Language](#page-148-0) Class [Languages.Implementation](#page-103-0) Namespace

### **LanguageManager Class**

**Namespace:** [Languages.Implementation](#page-103-0) **Assembly:** Languages (in Languages.dll)

#### **Syntax**

 $C#$ [VB](javascript:setActiveTab()  $C++$ 

public class LanguageManager : [ILanguageManager](#page-330-0)

Public Class LanguageManager \_ Implements [ILanguageManager](#page-330-0)

public ref class LanguageManager : [ILanguageManager](#page-330-0)

### **Inheritance Hierarchy**

#### **[Object](http://msdn.microsoft.com/en-us/library/system.object.aspx)**

Languages.Implementation..::..LanguageManager

[LanguageManager](#page-191-0) Members [Languages.Implementation](#page-103-0) Namespace

## **LanguageManager Members**

The **[LanguageManager](#page-186-0)** type exposes the following members.

### **Constructors**

**Name Description**

 $\blacksquare$ 

[LanguageManager](#page-197-0)

### **Methods**

#### **Name Description**

**[GetCurrentLanguage](#page-205-0)** 

**[GetLanguages](#page-209-0)** 

**[GetWord](#page-213-0)** 

[ReloadLanguages](#page-217-0)

**[SetCurrentLanguage](#page-221-0)** 

[SetCurrentLanguageFromName](#page-225-0)

### **Events**

**Name Description**

 $\blacksquare$ 

[OnLanguageChanged](#page-233-0)

[LanguageManager](#page-186-0) Class [Languages.Implementation](#page-103-0) Namespace

## **LanguageManager Constructor**

**Namespace:** [Languages.Implementation](#page-103-0) **Assembly:** Languages (in Languages.dll)

### **Syntax**

 $C#$ [VB](javascript:setActiveTab()  $C++$ 

 $\overline{\phantom{0}}$ 

public LanguageManager()

Public Sub New

public: LanguageManager()

[LanguageManager](#page-186-0) Class [Languages.Implementation](#page-103-0) Namespace

## **LanguageManager Methods**

The **[LanguageManager](#page-186-0)** type exposes the following members.

### **Methods**

#### **Name Description**

**[GetCurrentLanguage](#page-205-0)** 

**[GetLanguages](#page-209-0)** 

**[GetWord](#page-213-0)** 

[ReloadLanguages](#page-217-0)

**[SetCurrentLanguage](#page-221-0)** 

[SetCurrentLanguageFromName](#page-225-0)

[LanguageManager](#page-186-0) Class [Languages.Implementation](#page-103-0) Namespace

## **LanguageManager..::..GetCurrentLanguage Method**

**Namespace:** [Languages.Implementation](#page-103-0) **Assembly:** Languages (in Languages.dll)

#### **Syntax**

 $C#$ [VB](javascript:setActiveTab()  $C++$ 

public [ILanguage](#page-293-0) GetCurrentLanguage()

Public Function GetCurrentLanguage As [ILanguage](#page-293-0)

public:

[ILanguage](#page-293-0)^ GetCurrentLanguage()

[LanguageManager](#page-186-0) Class [Languages.Implementation](#page-103-0) Namespace

## **LanguageManager..::..GetLanguages Method**

**Namespace:** [Languages.Implementation](#page-103-0) **Assembly:** Languages (in Languages.dll)

#### **Syntax**

 $C#$ [VB](javascript:setActiveTab()  $C++$ public <u>[List<](http://msdn.microsoft.com/en-us/library/6sh2ey19.aspx)[ILanguage](#page-293-0)</u>> GetLanguages() Public Function GetLanguages As [List\(](http://msdn.microsoft.com/en-us/library/6sh2ey19.aspx)Of [ILanguage](#page-293-0)) public:

[List<](http://msdn.microsoft.com/en-us/library/6sh2ey19.aspx)[ILanguage^](#page-293-0)>^ GetLanguages()

[LanguageManager](#page-186-0) Class [Languages.Implementation](#page-103-0) Namespace

## **LanguageManager..::..GetWord Method**

**Namespace:** [Languages.Implementation](#page-103-0) **Assembly:** Languages (in Languages.dll)

#### **Syntax**

```
C#VB
C++public string GetWord(
        string key
)
Public Function GetWord ( \_String</u> _
) As String
public:
String^ GetWord(
        String<sup>^</sup> key
)
```
#### **Parameters**

key

Type: **[String](http://msdn.microsoft.com/en-us/library/system.string.aspx)**
[LanguageManager](#page-186-0) Class [Languages.Implementation](#page-103-0) Namespace

## LanguageManager..::..ReloadLanguag **Method**

**Namespace:** [Languages.Implementation](#page-103-0) **Assembly:** Languages (in Languages.dll)

### **Syntax**

 $C#$ [VB](javascript:setActiveTab()  $C++$ 

 $\blacksquare$ 

public void ReloadLanguages()

Public Sub ReloadLanguages

public: void ReloadLanguages()

[LanguageManager](#page-186-0) Class [Languages.Implementation](#page-103-0) Namespace

# **LanguageManager..::..SetCurrentLanguage Method**

**Namespace:** [Languages.Implementation](#page-103-0) **Assembly:** Languages (in Languages.dll)

### **Syntax**

```
C#VB
C++public void SetCurrentLanguage(
       string identifier
)
Public Sub SetCurrentLanguage ( \_String</u> _
)
public:
void SetCurrentLanguage(
       String^ identifier
)
```
#### **Parameters**

identifier Type: [String](http://msdn.microsoft.com/en-us/library/system.string.aspx)

[LanguageManager](#page-186-0) Class [Languages.Implementation](#page-103-0) Namespace

# LanguageManager..::..SetCurrentLan **Method**

**Namespace:** [Languages.Implementation](#page-103-0) **Assembly:** Languages (in Languages.dll)

### **Syntax**

```
C#VB
C++public void SetCurrentLanguageFromName(
       string name
)
Public Sub SetCurrentLanguageFromName ( \_String</u> _
)
public:
void SetCurrentLanguageFromName(
       String^ name
)
```
#### **Parameters**

name

Type: [String](http://msdn.microsoft.com/en-us/library/system.string.aspx)

[LanguageManager](#page-186-0) Class [Languages.Implementation](#page-103-0) Namespace

# **LanguageManager Events**

The **[LanguageManager](#page-186-0)** type exposes the following members.

### **Events**

**Name Description**

 $\blacksquare$ 

[OnLanguageChanged](#page-233-0)

[LanguageManager](#page-186-0) Class [Languages.Implementation](#page-103-0) Namespace

# LanguageManager..::..OnLanguageCl **Event**

**Namespace:** [Languages.Implementation](#page-103-0) **Assembly:** Languages (in Languages.dll)

#### **Syntax**

 $C#$ [VB](javascript:setActiveTab()  $C++$ public event [EventHandler](http://msdn.microsoft.com/en-us/library/system.eventhandler.aspx) OnLanguageChanged Public Event OnLanguageChanged As [EventHandler](http://msdn.microsoft.com/en-us/library/system.eventhandler.aspx) public: event <u>[EventHandler](http://msdn.microsoft.com/en-us/library/system.eventhandler.aspx)</u>^ OnLanguageChanged { void add (<u>EventHandler</u>^ value); void remove (<u>EventHandler</u>^ value); }

[LanguageManager](#page-186-0) Class [Languages.Implementation](#page-103-0) Namespace

### **Word Class**

**Namespace:** [Languages.Implementation](#page-103-0) **Assembly:** Languages (in Languages.dll)

### **Syntax**

 $C#$ [VB](javascript:setActiveTab()  $C++$ 

 $\blacksquare$ 

public class Word : [IWord](#page-375-0)

Public Class Word \_ Implements **[IWord](#page-375-0)** 

public ref class Word : [IWord](#page-375-0)

### **Inheritance Hierarchy**

#### **[Object](http://msdn.microsoft.com/en-us/library/system.object.aspx)**

Languages.Implementation..::..Word

Word [Members](#page-242-0) [Languages.Implementation](#page-103-0) Namespace

### **Word Members**

The **[Word](#page-237-0)** type exposes the following members.

### **Properties**

**Name Description [Key](#page-250-0) [Value](#page-254-0)** 

 $\overline{\phantom{0}}$ 

[Word](#page-237-0) Class [Languages.Implementation](#page-103-0) Namespace

# **Word Properties**

The [Word](#page-237-0) type exposes the following members.

### **Properties**

**Name Description [Key](#page-250-0) [Value](#page-254-0)** 

 $\overline{\phantom{0}}$ 

[Word](#page-237-0) Class [Languages.Implementation](#page-103-0) Namespace

## **Word..::..Key Property**

**Namespace:** [Languages.Implementation](#page-103-0) **Assembly:** Languages (in Languages.dll)
### **Syntax**

 $C#$ [VB](javascript:setActiveTab()  $C++$ public [string](http://msdn.microsoft.com/en-us/library/system.string.aspx) Key { get; set; } Public Property Key As [String](http://msdn.microsoft.com/en-us/library/system.string.aspx) Get Set public: property <u>String</u>^ Key { [String^](http://msdn.microsoft.com/en-us/library/system.string.aspx) get (); void set (<u>String</u>^ value); }

[Word](#page-237-0) Class [Languages.Implementation](#page-103-0) Namespace

## **Word..::..Value Property**

**Namespace:** [Languages.Implementation](#page-103-0) **Assembly:** Languages (in Languages.dll)

### **Syntax**

 $C#$ [VB](javascript:setActiveTab()  $C++$ public [string](http://msdn.microsoft.com/en-us/library/system.string.aspx) Value { get; set; } Public Property Value As [String](http://msdn.microsoft.com/en-us/library/system.string.aspx) Get Set public: property [String^](http://msdn.microsoft.com/en-us/library/system.string.aspx) Value { [String^](http://msdn.microsoft.com/en-us/library/system.string.aspx) get (); void set (<u>String</u>^ value); }

[Word](#page-237-0) Class [Languages.Implementation](#page-103-0) Namespace

## **Languages.Interfaces Namespace**

## **Interfaces**

 $\blacksquare$ 

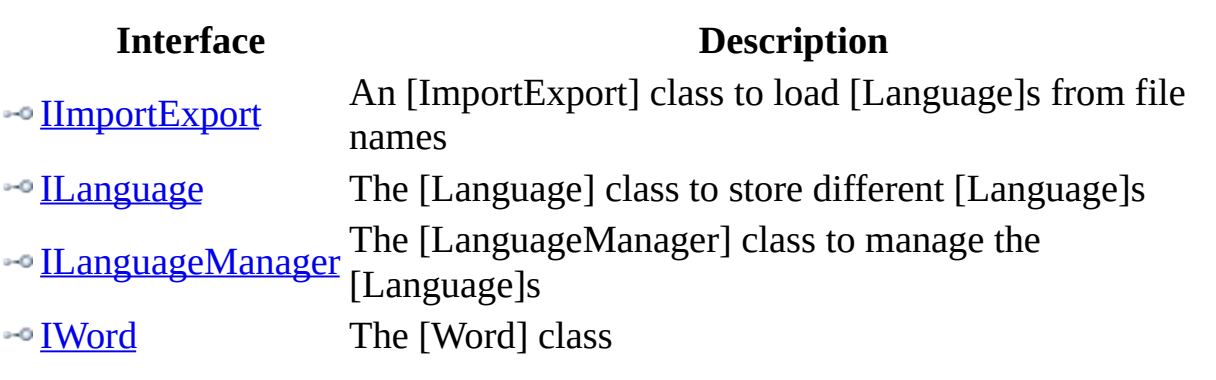

 $\overline{\phantom{0}}$ 

## **IImportExport Interface**

An [ImportExport] class to load [Language]s from file names

**Namespace:** [Languages.Interfaces](#page-258-0) **Assembly:** Languages (in Languages.dll)

## **Syntax**

 $C#$ [VB](javascript:setActiveTab()  $C++$ public interface IImportExport Public Interface IImportExport

public interface class IImportExport

[IImportExport](#page-265-0) Members [Languages.Interfaces](#page-258-0) Namespace

## **IImportExport Members**

The **[IImportExport](#page-261-0)** type exposes the following members.

## **Methods**

 $\blacksquare$ 

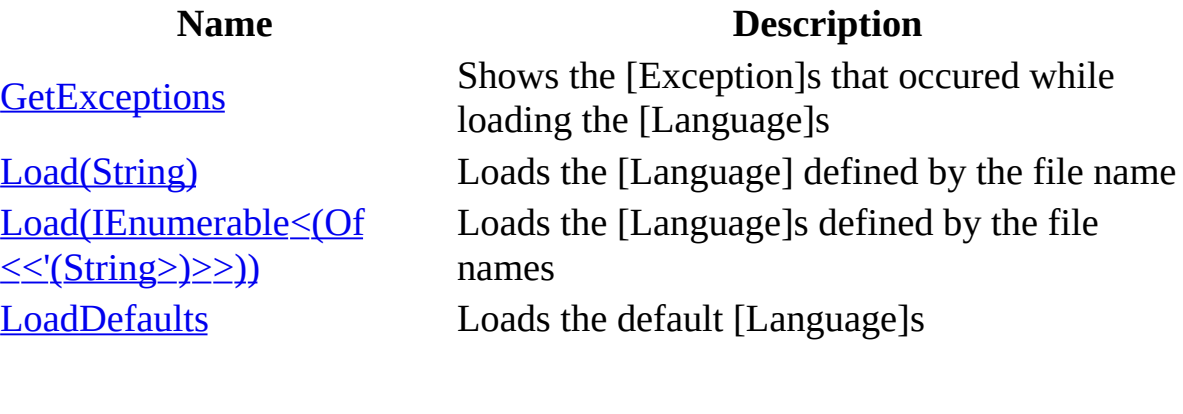

 $\overline{a}$ 

[IImportExport](#page-261-0) Interface [Languages.Interfaces](#page-258-0) Namespace

## **IImportExport Methods**

The **[IImportExport](#page-261-0)** type exposes the following members.

## **Methods**

 $\blacksquare$ 

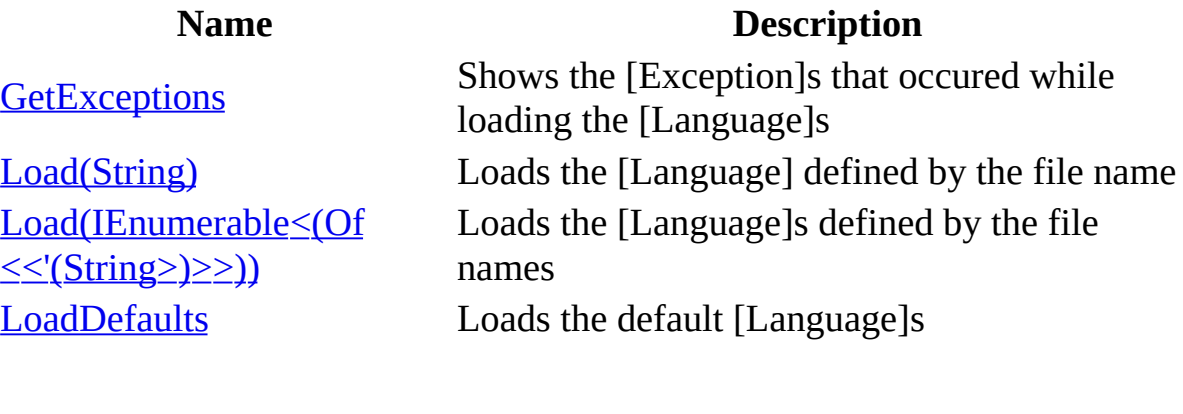

 $\overline{a}$ 

[IImportExport](#page-261-0) Interface [Languages.Interfaces](#page-258-0) Namespace

## **IImportExport..::..GetExceptions Method**

Shows the [Exception]s that occured while loading the [Language]s

**Namespace:** [Languages.Interfaces](#page-258-0) **Assembly:** Languages (in Languages.dll)

## **Syntax**

 $C#$ [VB](javascript:setActiveTab()  $C++$ 

[List<](http://msdn.microsoft.com/en-us/library/6sh2ey19.aspx)[Exception>](http://msdn.microsoft.com/en-us/library/system.exception.aspx) GetExceptions()

Function GetExceptions As [List](http://msdn.microsoft.com/en-us/library/6sh2ey19.aspx)(Of [Exception](http://msdn.microsoft.com/en-us/library/system.exception.aspx))

[List<](http://msdn.microsoft.com/en-us/library/6sh2ey19.aspx)[Exception^](http://msdn.microsoft.com/en-us/library/system.exception.aspx)>^ GetExceptions()

#### **Return Value**

The [List{T}] of [Exception]s

[IImportExport](#page-261-0) Interface [Languages.Interfaces](#page-258-0) Namespace

## **IImportExport..::..Load Method**

### **Overload List**

**[Load\(String\)](#page-281-0)** 

[Load\(IEnumerable<\(Of](#page-285-0) <<'(String>)>>))

### **Name Description**

Loads the [Language] defined by the file name

Loads the [Language]s defined by the file names

[IImportExport](#page-261-0) Interface [IImportExport](#page-265-0) Members [Languages.Interfaces](#page-258-0) Namespace

# **IImportExport..::..Load Method (String)**

Loads the [Language] defined by the file name

**Namespace:** [Languages.Interfaces](#page-258-0) **Assembly:** Languages (in Languages.dll)

## **Syntax**

```
C#VB
C++Language Load(
        string filename
)
Function Load ( \_String</u> _
) As Language
Language<sup>^</sup> Load(
        String^ filename
)
```
#### **Parameters**

filename Type: **[String](http://msdn.microsoft.com/en-us/library/system.string.aspx)** The [Language] file name that should be loaded

#### **Return Value**

The corresponding [Language] class

[IImportExport](#page-261-0) Interface Load [Overload](#page-277-0) [Languages.Interfaces](#page-258-0) Namespace

## **IImportExport..::..Load Method (IEnumerable<(Of <(<'String>)>)>)**

Loads the [Language]s defined by the file names

**Namespace:** [Languages.Interfaces](#page-258-0) **Assembly:** Languages (in Languages.dll)

## **Syntax**

```
C#VB
C++List<Language> Load(
       IEnumerable<string> filenames
\mathcal{L}Function Load ( \_IEnumerableString</u>) _
ListLanguage</u>)
List<Language^>^ Load(
       IEnumerable<String^>^ filenames
)
```
#### **Parameters**

```
filenames
   IEnumerableString>)>)>
   The [Language] file names that should be loaded
```
#### **Return Value**

The corresponding [Language]s [List{T}]
[IImportExport](#page-261-0) Interface Load [Overload](#page-277-0) [Languages.Interfaces](#page-258-0) Namespace

## **IImportExport..::..LoadDefaults Method**

Loads the default [Language]s

**Namespace:** [Languages.Interfaces](#page-258-0) **Assembly:** Languages (in Languages.dll)

## **Syntax**

 $C#$ [VB](javascript:setActiveTab()  $C++$ 

[List<](http://msdn.microsoft.com/en-us/library/6sh2ey19.aspx)[Language>](#page-148-0) LoadDefaults()

Function LoadDefaults As [List](http://msdn.microsoft.com/en-us/library/6sh2ey19.aspx)(Of [Language](#page-148-0))

[List<](http://msdn.microsoft.com/en-us/library/6sh2ey19.aspx)[Language^](#page-148-0)>^ LoadDefaults()

#### **Return Value**

A list of [Language]s

[IImportExport](#page-261-0) Interface [Languages.Interfaces](#page-258-0) Namespace

## **ILanguage Interface**

The [Language] class to store different [Language]s

**Namespace:** [Languages.Interfaces](#page-258-0) **Assembly:** Languages (in Languages.dll)

## **Syntax**

 $C#$ [VB](javascript:setActiveTab()  $C++$ public interface ILanguage Public Interface ILanguage public interface class ILanguage

[ILanguage](#page-297-0) Members [Languages.Interfaces](#page-258-0) Namespace

## **ILanguage Members**

The **[ILanguage](#page-293-0)** type exposes the following members.

## **Methods**

**Name Description**

**[GetCulture](#page-306-0) Gets the current [CultureInfo]** 

[GetWord](#page-310-0) Gets a word by a key

## **Properties**

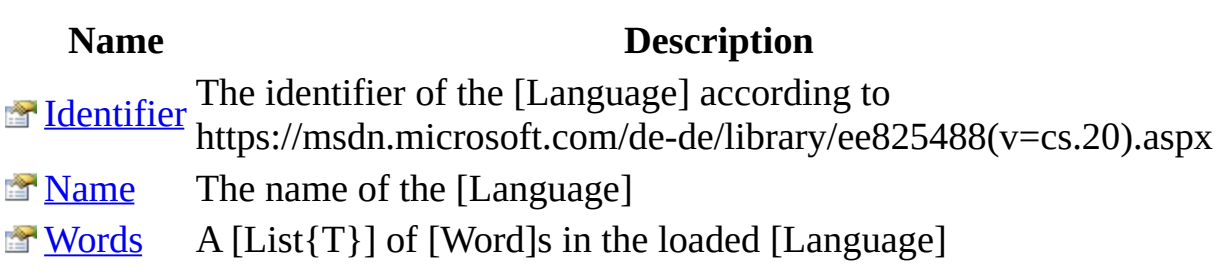

 $\overline{\phantom{0}}$ 

[ILanguage](#page-293-0) Interface [Languages.Interfaces](#page-258-0) Namespace

## **ILanguage Methods**

The **[ILanguage](#page-293-0)** type exposes the following members.

## **Methods**

**Name Description**

**[GetCulture](#page-306-0) Gets the current [CultureInfo]** 

[GetWord](#page-310-0) Gets a word by a key

[ILanguage](#page-293-0) Interface [Languages.Interfaces](#page-258-0) Namespace

## **ILanguage..::..GetCulture Method**

Gets the current [CultureInfo]

**Namespace:** [Languages.Interfaces](#page-258-0) **Assembly:** Languages (in Languages.dll)

## **Syntax**

 $C#$ [VB](javascript:setActiveTab()  $C++$ 

[CultureInfo](http://msdn.microsoft.com/en-us/library/system.globalization.cultureinfo.aspx) GetCulture()

Function GetCulture As [CultureInfo](http://msdn.microsoft.com/en-us/library/system.globalization.cultureinfo.aspx)

[CultureInfo^](http://msdn.microsoft.com/en-us/library/system.globalization.cultureinfo.aspx) GetCulture()

#### **Return Value**

The currently loaded [CultureInfo]

[ILanguage](#page-293-0) Interface [Languages.Interfaces](#page-258-0) Namespace

## **ILanguage..::..GetWord Method**

Gets a word by a key

**Namespace:** [Languages.Interfaces](#page-258-0) **Assembly:** Languages (in Languages.dll)

## **Syntax**

```
C#VB
C++string GetWord(
         string key
)
Function GetWord (\overline{\phantom{a}}String</u>
) As String
String^ GetWord(
         <u>String</u>^ key
)
```
#### **Parameters**

key Type: [String](http://msdn.microsoft.com/en-us/library/system.string.aspx) The key that is defined for the [Word]

#### **Return Value**

The [Word] defined by the key.

[ILanguage](#page-293-0) Interface [Languages.Interfaces](#page-258-0) Namespace

## **ILanguage Properties**

The **[ILanguage](#page-293-0)** type exposes the following members.

## **Properties**

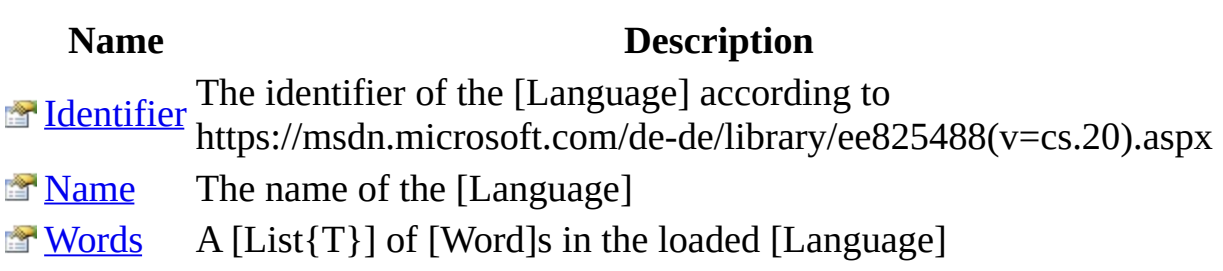

 $\overline{\phantom{0}}$ 

[ILanguage](#page-293-0) Interface [Languages.Interfaces](#page-258-0) Namespace

## **ILanguage..::..Identifier Property**

The identifier of the [Language] according to https://msdn.microsoft.com/dede/library/ee825488(v=cs.20).aspx

**Namespace:** [Languages.Interfaces](#page-258-0) **Assembly:** Languages (in Languages.dll)

### **Syntax**

 $C#$ [VB](javascript:setActiveTab()  $C++$ [string](http://msdn.microsoft.com/en-us/library/system.string.aspx) Identifier { get; set; } Property Identifier As <u>[String](http://msdn.microsoft.com/en-us/library/system.string.aspx)</u> Get Set property <u>String</u>^ Identifier { [String^](http://msdn.microsoft.com/en-us/library/system.string.aspx) get (); void set [\(String^](http://msdn.microsoft.com/en-us/library/system.string.aspx) value); }

[ILanguage](#page-293-0) Interface [Languages.Interfaces](#page-258-0) Namespace

# **ILanguage..::..Name Property**

The name of the [Language]

**Namespace:** [Languages.Interfaces](#page-258-0) **Assembly:** Languages (in Languages.dll)
### **Syntax**

```
C#VB
C++string Name { get; set; }
String</u>
        Get
        Set
property <u>String</u>^ Name {
        String^ get ();
        void set (<u>String</u>^ value);
}
```
[ILanguage](#page-293-0) Interface [Languages.Interfaces](#page-258-0) Namespace

# **ILanguage..::..Words Property**

A [List{T}] of [Word]s in the loaded [Language]

**Namespace:** [Languages.Interfaces](#page-258-0) **Assembly:** Languages (in Languages.dll)

### **Syntax**

```
C#VB
C++List<Word> Words { get; set; }
Words As <u>List</u>(Of <u>Word</u>)
         Get
        Set
List<Word</u>^>^ Words {
         List<Word^>^ get ();
         void set (<u>List</u><<u>Word</u>^>^ value);
}
```
[ILanguage](#page-293-0) Interface [Languages.Interfaces](#page-258-0) Namespace

# **ILanguageManager Interface**

The [LanguageManager] class to manage the [Language]s

**Namespace:** [Languages.Interfaces](#page-258-0) **Assembly:** Languages (in Languages.dll)

# **Syntax**

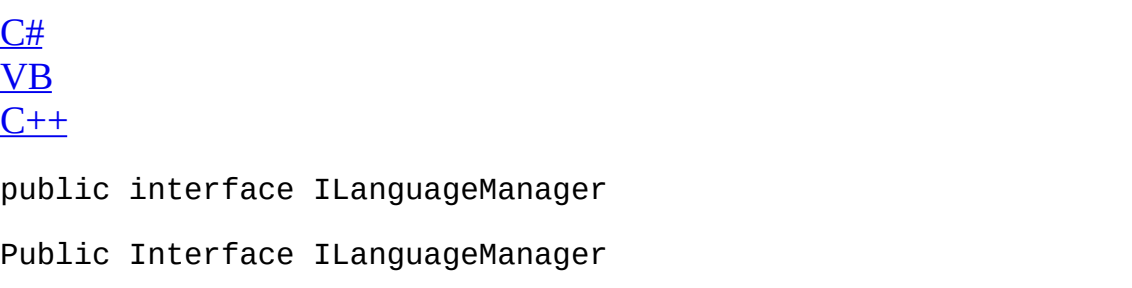

 $\overline{ }$ 

public interface class ILanguageManager

[ILanguageManager](#page-334-0) Members [Languages.Interfaces](#page-258-0) Namespace

# **ILanguageManager Members**

The **[ILanguageManager](#page-330-0)** type exposes the following members.

### **Methods**

- 
- 
- **[ReloadLanguages](#page-355-0)** Reloads all language files.
- 

#### **Name Description**

[GetCurrentLanguage](#page-343-0) Gets the current [ILanguage] [GetLanguages](#page-347-0) Gets all the loaded [ILanguage]s **[GetWord](#page-351-0)** Gets the [Word] by a key

- **[SetCurrentLanguage](#page-359-0)** Sets the current [Language] by the identifer
- <sup>■●</sup> [SetCurrentLanguageFromName](#page-363-0) Sets the current [Language] by the name

### **Events**

**Name Description [OnLanguageChanged](#page-371-0)** The [EventHandler] that is called whenever the [Language] changes

[ILanguageManager](#page-330-0) Interface [Languages.Interfaces](#page-258-0) Namespace

# **ILanguageManager Methods**

The **[ILanguageManager](#page-330-0)** type exposes the following members.

### **Methods**

- 
- 
- **[ReloadLanguages](#page-355-0)** Reloads all language files.
- 

#### **Name Description**

[GetCurrentLanguage](#page-343-0) Gets the current [ILanguage] [GetLanguages](#page-347-0) Gets all the loaded [ILanguage]s **[GetWord](#page-351-0)** Gets the [Word] by a key

- **[SetCurrentLanguage](#page-359-0)** Sets the current [Language] by the identifer
- <sup>■●</sup> [SetCurrentLanguageFromName](#page-363-0) Sets the current [Language] by the name

[ILanguageManager](#page-330-0) Interface [Languages.Interfaces](#page-258-0) Namespace

# **ILanguageManager..::..GetCurrentLanguage Method**

Gets the current [ILanguage]

**Namespace:** [Languages.Interfaces](#page-258-0) **Assembly:** Languages (in Languages.dll)

# **Syntax**

 $C#$ [VB](javascript:setActiveTab()  $C++$ 

[ILanguage](#page-293-0) GetCurrentLanguage()

Function GetCurrentLanguage As [ILanguage](#page-293-0)

[ILanguage](#page-293-0)^ GetCurrentLanguage()

#### **Return Value**

The current [ILanguage]

[ILanguageManager](#page-330-0) Interface [Languages.Interfaces](#page-258-0) Namespace

# **ILanguageManager..::..GetLanguages Method**

Gets all the loaded [ILanguage]s

**Namespace:** [Languages.Interfaces](#page-258-0) **Assembly:** Languages (in Languages.dll)

# **Syntax**

 $C#$ [VB](javascript:setActiveTab()  $C++$ 

[List<](http://msdn.microsoft.com/en-us/library/6sh2ey19.aspx)[ILanguage>](#page-293-0) GetLanguages()

Function GetLanguages As **[List](http://msdn.microsoft.com/en-us/library/6sh2ey19.aspx)**(Of **[ILanguage](#page-293-0)**)

[List<](http://msdn.microsoft.com/en-us/library/6sh2ey19.aspx)[ILanguage^](#page-293-0)>^ GetLanguages()

#### **Return Value**

All the loaded [ILanguage]s

[ILanguageManager](#page-330-0) Interface [Languages.Interfaces](#page-258-0) Namespace

# **ILanguageManager..::..GetWord Method**

Gets the [Word] by a key

**Namespace:** [Languages.Interfaces](#page-258-0) **Assembly:** Languages (in Languages.dll)

# **Syntax**

```
C#VB
C++string GetWord(
         string key
\overline{)}Function GetWord (\overline{a}String</u>
) As String
String^ GetWord(
         <u>String</u>^ key
)
```
#### **Parameters**

key Type: **[String](http://msdn.microsoft.com/en-us/library/system.string.aspx)** The key for the [Word] that is searched

#### **Return Value**

The corresponding [Word]

[ILanguageManager](#page-330-0) Interface [Languages.Interfaces](#page-258-0) Namespace

# **ILanguageManager..::..ReloadLangua Method**

Reloads all language files.

**Namespace:** [Languages.Interfaces](#page-258-0) **Assembly:** Languages (in Languages.dll)

# **Syntax**

 $C#$ [VB](javascript:setActiveTab()  $C++$ 

void ReloadLanguages()

Sub ReloadLanguages

void ReloadLanguages()

[ILanguageManager](#page-330-0) Interface [Languages.Interfaces](#page-258-0) Namespace
# **ILanguageManager..::..SetCurrentLanguage Method**

Sets the current [Language] by the identifer

**Namespace:** [Languages.Interfaces](#page-258-0) **Assembly:** Languages (in Languages.dll)

### **Syntax**

```
C#VB
C++void SetCurrentLanguage(
       string identifier
)
Sub SetCurrentLanguage ( \_String</u> _
)
void SetCurrentLanguage(
       String^ identifier
)
```
#### **Parameters**

identifier Type: [String](http://msdn.microsoft.com/en-us/library/system.string.aspx) The identifier of the [Language] that should be set

[ILanguageManager](#page-330-0) Interface [Languages.Interfaces](#page-258-0) Namespace

# **ILanguageManager..::..SetCurrentLa Method**

Sets the current [Language] by the name

**Namespace:** [Languages.Interfaces](#page-258-0) **Assembly:** Languages (in Languages.dll)

### **Syntax**

```
C#VB
C++void SetCurrentLanguageFromName(
       string name
)
Sub SetCurrentLanguageFromName ( \_String</u> _
)
void SetCurrentLanguageFromName(
        String^ name
)
```
#### **Parameters**

name

Type: [String](http://msdn.microsoft.com/en-us/library/system.string.aspx) The name of the [Language] that should be set

[ILanguageManager](#page-330-0) Interface [Languages.Interfaces](#page-258-0) Namespace

### **ILanguageManager Events**

The **[ILanguageManager](#page-330-0)** type exposes the following members.

#### **Events**

**Name Description [OnLanguageChanged](#page-371-0)** The [EventHandler] that is called whenever the [Language] changes

[ILanguageManager](#page-330-0) Interface [Languages.Interfaces](#page-258-0) Namespace

# **ILanguageManager..::..OnLanguageChanged Event**

The [EventHandler] that is called whenever the [Language] changes

**Namespace:** [Languages.Interfaces](#page-258-0) **Assembly:** Languages (in Languages.dll)

#### **Syntax**

 $C#$ [VB](javascript:setActiveTab()  $C++$ event [EventHandler](http://msdn.microsoft.com/en-us/library/system.eventhandler.aspx) OnLanguageChanged Event OnLanguageChanged As [EventHandler](http://msdn.microsoft.com/en-us/library/system.eventhandler.aspx) event <u>[EventHandler](http://msdn.microsoft.com/en-us/library/system.eventhandler.aspx)</u>^ OnLanguageChanged { void add (<u>EventHandler</u>^ value); void remove (<u>EventHandler</u>^ value); }

[ILanguageManager](#page-330-0) Interface [Languages.Interfaces](#page-258-0) Namespace

### **IWord Interface**

The [Word] class

**Namespace:** [Languages.Interfaces](#page-258-0) **Assembly:** Languages (in Languages.dll)

### **Syntax**

 $C#$ [VB](javascript:setActiveTab()  $C++$ public interface IWord Public Interface IWord public interface class IWord

IWord [Members](#page-379-0) [Languages.Interfaces](#page-258-0) Namespace

### **IWord Members**

The **[IWord](#page-375-0)** type exposes the following members.

### **Properties**

**Name Description**

[Key](#page-387-0) The key of the [Word]

Yalue The value of the [Word]

IWord [Interface](#page-375-0) [Languages.Interfaces](#page-258-0) Namespace

# **IWord Properties**

The **[IWord](#page-375-0)** type exposes the following members.

### **Properties**

**Name Description**

[Key](#page-387-0) The key of the [Word]

Yalue The value of the [Word]

IWord [Interface](#page-375-0) [Languages.Interfaces](#page-258-0) Namespace

# **IWord..::..Key Property**

The key of the [Word]

**Namespace:** [Languages.Interfaces](#page-258-0) **Assembly:** Languages (in Languages.dll)

#### **Syntax**

```
C#VB
C++string Key { get; set; }
String</u>
        Get
        Set
property <u>String</u>^ Key {
        String^ get ();
        void set (<u>String</u>^ value);
}
```
IWord [Interface](#page-375-0) [Languages.Interfaces](#page-258-0) Namespace

### **IWord..::..Value Property**

The value of the [Word]

**Namespace:** [Languages.Interfaces](#page-258-0) **Assembly:** Languages (in Languages.dll)

#### **Syntax**

```
C#VB
C++string Value { get; set; }
String</u>
       Get
       Set
property <u>String</u>^ Value {
       String^ get ();
      (String^ value);
}
```
IWord [Interface](#page-375-0) [Languages.Interfaces](#page-258-0) Namespace